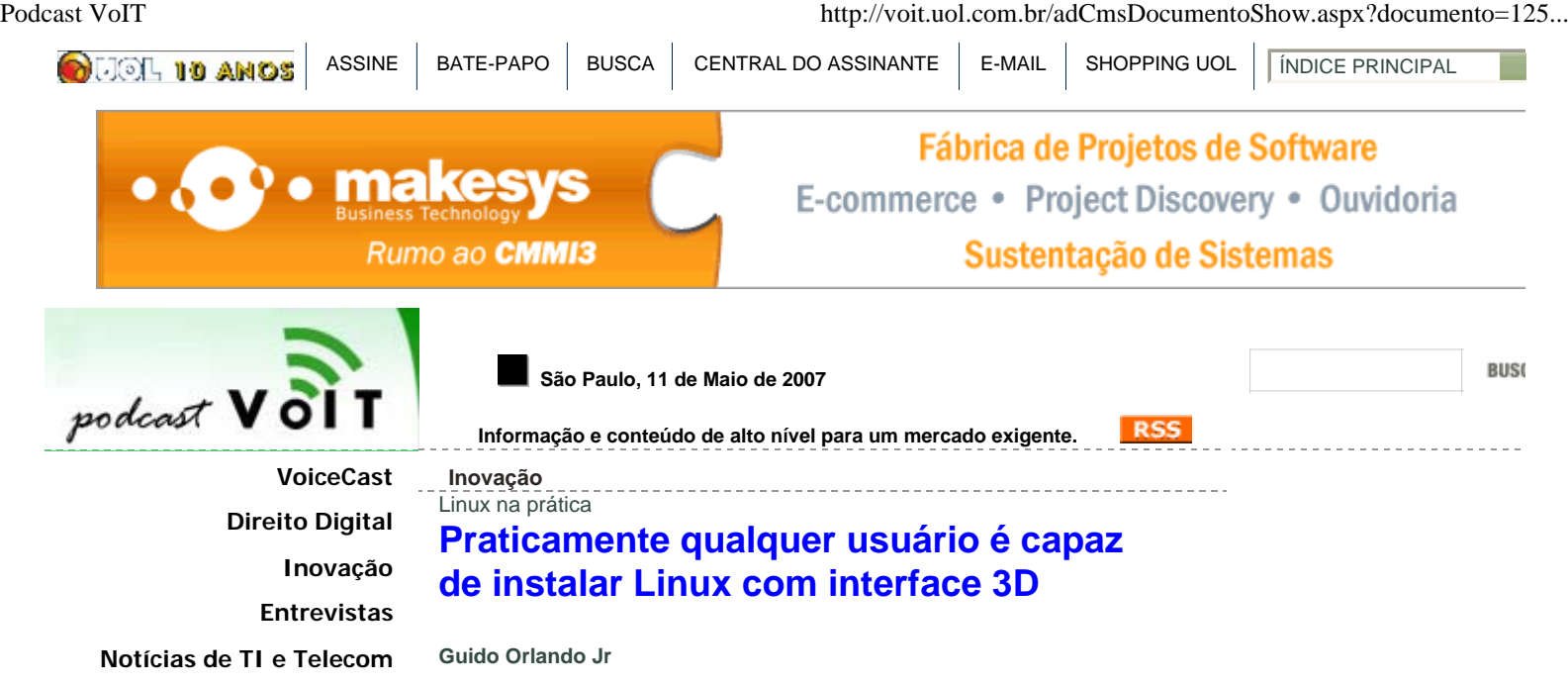

Na semana passada publicamos aqui no Podcast VoIT uma matéria sobre a interface 3D em software livre que roda em um micro com tela touch screen e recebemos muitos e-mails perguntando se também era possível instalar em um computador com tela normal e operar o sistema via mouse. Apesar de sabermos que isso é possível, resolvemos pesquisar no mercado e encontramos o usuário Luís Felipe Bretas Marzagão, que tem como hobby computação e produziu este vídeo, que demonstra de maneira simples e didática o que é possível fazer com Linux.

**Canais e SMB Convergência Digital Gestão da Informação e BI Governança Corporativa Governança de TI Indicadores de Mercado Inteligência Digital Mercado Segurança da Informação Tecnologia e Negócios Telecomunicações Vendas e Negociações Conheça os comentaristas + Serviços + Vida além dos negócios + Cultura Golfe Qualidade de Vida Quem somos**

**Publicidade**

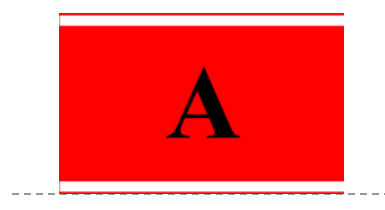

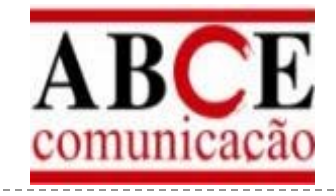

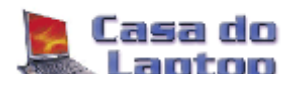

Marzagão, 27 anos, é advogado, dono de um escritório na área jurídica com 10 máquinas e sua intenção é migrar todas para software livre em um curto espaço de tempo. "Sem dúvida nenhuma vou migrar todos os computadores para Linux, pois os sistemas livres existentes hoje no mercado estão maduros e confiáveis", diz o executivo, que autorizou a publicação do vídeo pelo Podcast VoIT.

**Serviços Notícias**

**Colunistas** Qualquer usuário com certo domínio do idioma inglês, algum conhecimento de informática e um pouco de determinação é capaz de instalar um sistema igual ao apresentado no vídeo acima e basta pesquisar em fóruns na internet para resolver qualquer problema. Marzagão, aliás, publicou um passo a passo sobre como configurar os efeitos 3D no Fedora Core 6 e quem se interessar pode acessar **http://www.fedora.org.br/post20489.html#20489** .

> Você verá no vídeo que muitos comandos são idênticos aos utilizados no Windows ou mesmo no Mac OS, tais como mover, copiar e apagar arquivos, dentre outros.

## **Computador utilizado**

A configuração da máquina utilizada no vídeo é bem sofisticada, porém super dimensionada para rodar o sistema com todos os efeitos gráficos:

Processador Pentium D 960 - é um Dual-Core 3.6GHZ, com 2MB de cache L2 por processador, tecnologias EM64, Virtualization e Speedstep; 3GB de memória RAM; Placa de vídeo Nvidia 6600 GT, com 256MB, GDDR3, 128bits, PCI-Express; Motherboard DELL (chipset da Intel)

O sistema operacional foi o Fedora Core 6, distribuição baseada no kernel Linux e derivada do Red Hat. A instalação padrão consome somente 3GB no HD e são necessários adicionar apenas alguns pacotes de drivers da placa nvidia e dos efeitos 3D de pacotes beryl.

Porém, diz Marzagão, "consegui instalar o sistema com os mesmos efeitos gráficos e qualidade no notebook da minha mãe", que tem a seguinte configuração, segundo informou o executivo:

Notebook Dell Latitude D520; Processador Intel Celeron M (1.73GHZ, com 1MB de cache L2); 512MB de memória RAM; Placa de vídeo on-board Intel 945GM/940GML, 8MB de memória compartilhada com a motherboard e placa mãe DELL (chipset da Intel)

Não deixe de ver e comentar o vídeo acima. Vale a pena, principalmente para quem não sabe do que o software livre é capaz.

## **Veja também:**

> **Nem Vista nem Mac OS X. A interface mais avançada é do software livre.**